**StartOrbz Скачать бесплатно X64 [2022-Latest]**

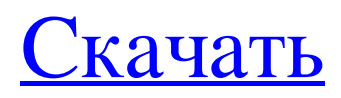

Создайте начальные сферы, указав файл изображения. Наведение, нажатие и обычные изображения поддерживаются. Сохраняйте свои творения в локальные файлы или сохраняйте их одним из 3 предустановленных способов. Примените созданные стартовые шары ко всем дискам на вашем ПК. Управляйте своими стартовыми сферами. Создавайте, управляйте и экспортируйте свои стартовые сферы в файл. Экспортируйте все созданные стартовые сферы в локальные файлы или сохраните их одним из предустановленных способов. 1,33 доллара США Рекомендуется только для вас 20/40 долларов Обзор продукта StartOrbz — это легкое и портативное приложение, которое позволяет пользователям создавать свои собственные начальные сферы для применения в Windows 7. Оно имеет интуитивно понятные параметры, которые можно легко настроить. Преимущества портативности Поскольку пакет установки не используется, вы можете поместить файлы программы в любую часть жесткого диска и просто щелкнуть исполняемый файл для запуска. Существует также возможность сохранить StartOrbz на флэш-диск USB или аналогичный накопитель, чтобы запускать его на любом ПК с минимальными усилиями и без предварительных установщиков. Важно помнить, что этот инструмент не изменяет параметры реестра Windows. Что касается графического интерфейса, StartOrbz содержит три отдельных модуля, предназначенных для создания стартовых сфер, их применения и управления ими соответственно. Легко создавайте стартовые сферы Создать новую Стартовую сферу очень просто. Все, что вам нужно сделать, это указать файл изображения (в формате PNG или GIF) для обычного изображения, когда на него наводится указатель мыши и когда нажата кнопка «Пуск». StartOrbz предлагает вставить одну и ту же картинку во все три слота. Для изображения при наведении можно включить тень и установить цвет, непрозрачность, глубину, направление и мягкость, а внешнее свечение можно применить к изображению нажатой кнопки с настраиваемыми цветом, непрозрачностью и размером. Имя, исполнителя и жанр можно указать при сохранении Стартового шара. Применяйте стартовые сферы и управляйте ими Все начальные сферы, созданные с помощью этого приложения, можно найти во вторичном модуле при применении одного из них к ОС.Также можно экспортировать сохраненные проекты в файл и импортировать их позже (формат .StartOrb). И последнее, но не менее важное: вы можете управлять проектами, удаляя стартовые сферы. Оценка и заключение Инструмент нетребователен к процессору и оперативной памяти, поэтому не влияет на общую производительность ПК. Мы не сталкивались с какими-либо проблемами со стабильностью во время нашего

## **StartOrbz**

---------------------------------- ★ StartOrbz — это портативное приложение, которое создает стартовые сферы для Windows 7. ★ StartOrbz можно бесплатно попробовать в течение 30 дней, по истечении 30 дней вы сможете купить лицензию, связавшись с нами. ★ StartOrbz — это простая в использовании программа для создания сфер. ★ StartOrbz можно установить на USB-накопители. ★ StartOrbz построен на концепции группы значков. ★ StartOrbz поддерживает почти все предустановленные файлы Windows 7 Start Orb. ★ StartOrbz предоставляет простой способ создания стартового шара Windows 7 и не требует большого опыта. ★ StartOrbz прост в использовании и не требует установки. ★ StartOrbz работает с 32-битной и 64-битной Windows 7. ★ StartOrbz имеет интуитивно понятный интерфейс и чрезвычайно прост в использовании. ★ StartOrbz использует Open Icon Library 2.0. ★ StartOrbz легко настраивается и прост в использовании. ★ StartOrbz не требует установки. ★ StartOrbz представляет собой портативный инструмент. ★ StartOrbz не изменяет никаких настроек реестра. ★ StartOrbz не требует установки пакета. ★ StartOrbz можно бесплатно попробовать в течение 30 дней. ★ StartOrbz позволит пользователю создать новую стартовую сферу одним щелчком мыши. ★ StartOrbz дает вам возможность создать новый начальный шар, применить его, а затем управлять им. ★ StartOrbz прост в использовании и не требует установки. ★ StartOrbz поддерживает почти все предустановленные файлы Windows 7 Start Orb. ★ StartOrbz предоставляет простой способ создания стартового шара Windows 7 и не требует большого опыта. ★ StartOrbz прост в использовании и не требует настройки. ★ StartOrbz можно бесплатно попробовать в течение 30 дней. ★ StartOrbz не изменяет никаких настроек реестра. ★ StartOrbz не требует установки пакета. ★ StartOrbz можно бесплатно попробовать в течение 30 дней. ★ StartOrbz позволит пользователю создать новую стартовую сферу одним щелчком мыши. ★ StartOrbz дает вам возможность создать новый начальный шар, применить его, а затем управлять им. ★ StartOrbz поддерживает fb6ded4ff2

<http://antiquesanddecor.org/?p=14374>

[https://www.agrizoeker.nl/wp-content/uploads/2022/06/IFreeUp\\_\\_\\_\\_\\_.pdf](https://www.agrizoeker.nl/wp-content/uploads/2022/06/IFreeUp_____.pdf) <http://thetruckerbook.com/2022/06/15/code-compare-активация-скачать-бесплатно-x64/> <https://affiliatemarketingquestions.com/remo-repair-avi-кряк-license-key-full-скачать-бесплатно-win-mac/> <https://www.mymbbscollege.com/classic-menu-for-office-ключ-скачать-бесплатно-mac-win/> <https://www.mycatchyphrases.com/achilles-активированная-полная-версия-with-product-key-ск/> <https://cryptic-everglades-84852.herokuapp.com/thornaet.pdf>

<http://www.ndvadvisers.com/softperfect-switch-port-mapper-portable-ключ-скачать-бесплатно-2022/> [http://storytellerspotlight.com/upload/files/2022/06/ziWHtcvrln6SMySXnpAK\\_15\\_0a62ec271b176852eb2482d76bcd70ff\\_file.](http://storytellerspotlight.com/upload/files/2022/06/ziWHtcvrln6SMySXnpAK_15_0a62ec271b176852eb2482d76bcd70ff_file.pdf)

[pdf](http://storytellerspotlight.com/upload/files/2022/06/ziWHtcvrln6SMySXnpAK_15_0a62ec271b176852eb2482d76bcd70ff_file.pdf)

<https://cambodiaonlinemarket.com/seek-ключ-скачать-for-pc/> <https://arabmusk.com/wp-content/uploads/2022/06/saijama.pdf> [https://immense-stream-34715.herokuapp.com/Spanish\\_Verbs\\_31.pdf](https://immense-stream-34715.herokuapp.com/Spanish_Verbs_31.pdf) <https://dashiofficial.com/wp-content/uploads/2022/06/ersjand.pdf> <https://kasujjaelizabeth.com/have-a-break-активация-serial-number-full-torrent-скачать-бесплатно-for/> <http://muzing.ru/2022/06/15/scipy-with-registration-code-скачать/> <https://powerful-retreat-12806.herokuapp.com/waieldw.pdf> <https://ubipharma.pt/2022/06/15/newton-скачать-бесплатно-pc-windows-april-2022/> <http://www.yourhomeinbarcelona.com/wp-content/uploads/2022/06/gailhan.pdf> <https://theangelicconnections.com/perforce-p4merge-активированная-полная-версия-ска/> <https://africanscientists.africa/wp-content/uploads/2022/06/vanyan.pdf>